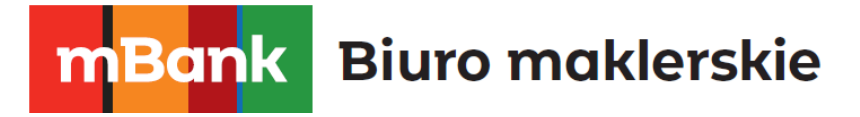

# Regulamin szybkich wpłat w mForex

Obowiązuje od 27.11.2022 r.

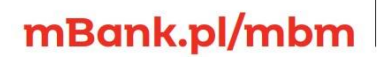

m<br>W<br>id:

**Jank** Biuro maklerskie

## **§1**

- 1. Regulamin określa warunki dokonywania zasileń Rachunków Pieniężnych Klientów Biura maklerskiego mBanku prowadzonych na podstawie Umowy OTC, z wykorzystaniem serwisu transakcyjnego Banku lub Serwisu Paynow.
- 2. Klient może dokonywać Wpłat mTransfer lub Wpłat Paynow po zalogowaniu się do strefy Mój FX na portalu mForex.pl korzystając z poświadczeń nadanych przy zawieraniu Umowy OTC.
- 3. Usługa świadczona na podstawie Regulaminu jest dostępna wyłącznie dla Klientów posiadających zawartą Umowę OTC.
- 4. Klient przystępuje do usługi określonej Regulaminem poprzez złożenie dyspozycji przelewu w formie Wpłaty mTransfer lub Wpłaty Paynow i akceptację Regulaminu.
- 5. W sprawach nieuregulowanych Regulaminem stosuje się postanowienia Regulaminu OTC.

### **§2**

- 1. Poprzez użyte w Regulaminie sformułowania rozumie się:
	- 1) Bank mBank S.A. z siedzibą w Warszawie,
	- 2) BM mBank S.A. prowadzący działalność maklerską w ramach wyodrębnionej jednostki organizacyjnej – Biura maklerskiego posługującego się nazwą "Biuro maklerskie mBanku",
	- 3) Regulamin OTC Regulamin świadczenia usług maklerskich na rynkach nieregulowanych (OTC), dostępny na stronie internetowej BM,
	- 4) Klient podmiot, który zawarł z BM Umowę OTC,
	- 5) Umowa OTC umowa świadczenia usług maklerskich na rynkach nieregulowanych (OTC), zawierana pomiędzy BM i Klientem,
	- 6) Rachunek Pieniężny prowadzony przez BM rachunek, na którym ewidencjonowane są środki pieniężne Klienta, służący do obsługi rozliczeń wynikających z zawartej Umowy OTC,
	- 7) Regulamin niniejszy Regulamin szybkich wpłat w mForex,
	- 8) mTransfer funkcjonalność systemu Banku umożliwiająca klientom Banku dokonywanie płatności przelewem za pośrednictwem serwisu transakcyjnego Banku na stronie mBank.pl,
	- 9) Paynow usługa spółki mElements S.A. z siedzibą przy ul. Prostej 18, 00-850 w Warszawie,
	- 10) Serwis Paynow platforma internetowa będąca własnością mElements oraz udostępniona na stronie Paynow, umożliwiająca dokonanie zasilenia Rachunku Pieniężnego poprzez przelew z rachunku bankowego Klienta,
	- 11) Wpłata mTransfer wpłata na Rachunek Pieniężny prowadzony przez BM na podstawie Umowy OTC z wykorzystaniem mTransferu,
	- 12) Wpłata Paynow wpłata na Rachunek Pieniężny prowadzony przez BM na podstawie umowy OTC z wykorzystaniem Serwisu Paynow, jednorazowo na kwotę maksymalnie 100 000 (słownie: sto tysięcy) złotych.
- 2. Pojęcia pisane wielką literą niezdefiniowane w Regulaminie mają znaczenie nadane im w Regulaminie OTC.

**§3**

- 1. Klient może dokonywać Wpłat mTransfer lub Wpłat Paynow jedynie na Rachunek Pieniężny, którego jest właścicielem.
- 2. Klient jest uprawniony do dokonywania Wpłat mTransfer lub Wpłat Paynow wyłącznie w walucie PLN.
- 3. BM nie ponosi odpowiedzialności za brak realizacji lub opóźnienia Wpłaty mTransfer lub Wpłat Paynow z powodów technicznych spowodowanych okolicznościami, za które

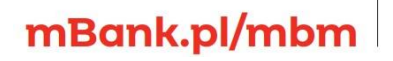

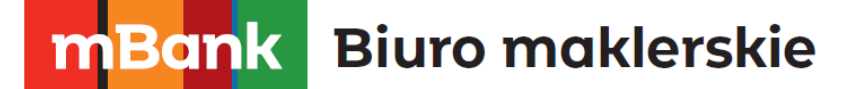

BM nie odpowiada, w szczególności w przypadku opóźnień, błędów w komunikacji lub braku akceptacji transakcji w serwisie transakcyjnym mBanku, Serwisie Paynow lub serwisie internetowym banku, z którego Klient dokonuje przelewu.

- 4. Wpłaty mTransfer lub Wpłaty Paynow nie mogą być wykorzystywane do potwierdzenia tożsamości właściciela rachunku, wymaganej podczas zakładania Rachunku OTC.
- 5. BM może zawiesić realizację Wpłat mTransfer lub Wpłat Paynow z ważnych powodów. Informacja o zawieszeniu oraz o jego powodach podawana jest do wiadomości Klientów niezwłocznie na Stronie BM. BM nie ponosi odpowiedzialności za szkody wynikające z ww. zawieszenia, chyba że zawieszenie jest spowodowane okolicznościami za które odpowiedzialność ponosi BM.
- 6. BM nie pobiera od Klientów opłat za Wpłaty mTransfer lub Wpłaty Paynow.
- 7. Aby poprawnie wykonać Wpłatę mTransfer lub Wpłatę Paynow Klient powinien po zalogowaniu do strefy Mój FX poprawnie wypełnić formularz dostępny w strefie Mój FX na stronie mForex.pl. Przy wykonywaniu Wpłaty mTransfer lub Wpłaty Paynow Klient jest zobowiązany zaakceptować Regulamin.
- 8. W trakcie realizacji Wpłaty mTransfer lub Wpłat Paynow, Klient jest przekierowany do serwisu transakcyjnego mBanku, gdzie winien dokonać prawidłowej autoryzacji i dokończyć zlecenie przelewu.
- 9. W trakcie realizacji Wpłaty Paynow Klient jest przekierowywany do Serwisu Paynow, gdzie powinien wybrać jeden z dostępnych kanałów płatności, dokonać prawidłowej autoryzacji i dokończyć zlecenie przelewu.
- 10. Rachunek Pieniężny Klienta jest zasilany środkami z Wpłaty mTransfer lub Wpłaty Paynow niezwłocznie po otrzymaniu przez BM informacji o poprawnie wykonanym przelewie.
- 11. BM nie ponosi odpowiedzialności za straty bądź utracone korzyści będące konsekwencją opóźnienia w realizacji Wpłat mTransfer i Wpłat Paynow lub ich odrzucenia przez bank, z którego Klient wykonuje przelew, chyba że opóźnienie lub odrzucenie jest spowodowane okolicznościami, za które odpowiada BM.
- 12. Korzystając z Wpłaty Paynow BM przekazuje dane osobowe Klienta tj. adres e-mail do mElements, aby zrealizować zasilenie w ramach usługi Wpłaty Paynow. mElements będzie przetwarzała te dane zgodnie z ustawą z dnia 10 maja 2018 roku o ochronie danych osobowych oraz Rozporządzeniem Parlamentu Europejskiego i Rady (UE) 2016/679 (RODO).

#### **§4**

- 1. Klient w przypadku stwierdzenia jakichkolwiek nieprawidłowości związanych z procesem Wpłaty mTransfer lub Wpłaty Paynow powinien niezwłocznie poinformować o tym fakcie BM mailowo lub telefonicznie poprzez kontakt podany na stronie BM. Klient może złożyć reklamację dotyczącą nieprawidłowości na zasadach określonych w Regulaminie OTC.
- 2. Informacje o zmianach Regulaminu oraz o terminie wejścia w życie tych zmian, będą udostępniane Klientom w takim terminie, aby Klient mógł wypowiedzieć Umowę OTC z zachowaniem okresu wypowiedzenia, a rozwiązanie Umowy nastąpiło przed dniem wejścia w życie zmian Regulaminu. Treść zmienionego Regulaminu zostanie udostępniona Klientowi poprzez wysłanie na adres email Klienta **na trwałym nośniku informacji**, a dodatkowo poprzez zamieszczenie na stronie internetowej mforex.pl w strefie Mój FX.

mBank.pl/mbm

#### m<br>W identyfikacji podatkowej NIP 526-021-50-88, o wpłaconym w całości kapitale zakładowym, którego wysokość wg stanu na dzień 01.01.2024 r. wynosi 169 860 668 złotych.